<span id="page-0-0"></span>Implementing Linked Lists Lecture 17 Sections 18.1 - 18.3

Robb T. Koether

Hampden-Sydney College

Wed, Feb 21, 2018

Robb T. Koether (Hampden-Sydney College) [Implementing Linked Lists](#page-39-0) Wed, Feb 21, 2018 1/36

E

 $\Omega$ 

ミャイミャ

4 ロト 4 何 ト

#### **[Modifying a Linked List](#page-2-0)**

- **[Test Preconditions](#page-4-0)**
- **[Create New Nodes](#page-6-0)**
- [Locate "Action" Point](#page-8-0)
- [Draw "Before" Picture](#page-11-0)
- **•** [Draw "After" Picture](#page-15-0)
- [Modify Pointers](#page-19-0)
- [Arrange Statements in Order](#page-21-0)
- **[Consolidate the Cases](#page-25-0)**
- **[Combine Cases](#page-27-0)**
- [Distinguish the Cases](#page-29-0) ۰
- [Delete Old Nodes](#page-32-0) ۰
- **•** [Miscellaneous](#page-34-0)

# **[Assignment](#page-38-0)**

<span id="page-2-0"></span>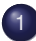

#### **[Modifying a Linked List](#page-2-0)**

- **[Test Preconditions](#page-4-0)**
- [Create New Nodes](#page-6-0)
- [Locate "Action" Point](#page-8-0)
- **[Draw "Before" Picture](#page-11-0)**
- **•** [Draw "After" Picture](#page-15-0)
- [Modify Pointers](#page-19-0)  $\color{black} \bullet$
- [Arrange Statements in Order](#page-21-0)  $\color{black} \bullet$
- [Consolidate the Cases](#page-25-0)  $\qquad \qquad \Box$
- [Combine Cases](#page-27-0)  $\Box$
- [Distinguish the Cases](#page-29-0)  $\bullet$
- [Delete Old Nodes](#page-32-0)
- **•** [Miscellaneous](#page-34-0)

# **[Assignment](#page-38-0)**

E

 $\Omega$ 

 $\sim$ 

E K.

⊣ n ⊪

#### The insert() Prototype

**void** insert(**int** pos, **const** T& value);

- The method outlined here offers a reliable strategy for modifying a linked list.
- As we go through the method, we will apply it to the problem of inserting a new element into a linked list.

 $\Omega$ 

イ押 トイラト イラト

<span id="page-4-0"></span>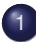

# **[Modifying a Linked List](#page-2-0)**

#### **• [Test Preconditions](#page-4-0)**

- [Create New Nodes](#page-6-0)
- [Locate "Action" Point](#page-8-0)
- [Draw "Before" Picture](#page-11-0)
- [Draw "After" Picture](#page-15-0)  $\blacksquare$
- [Modify Pointers](#page-19-0)  $\color{black} \bullet$
- [Arrange Statements in Order](#page-21-0)  $\color{black} \bullet$
- [Consolidate the Cases](#page-25-0)  $\qquad \qquad \Box$
- [Combine Cases](#page-27-0)  $\Box$
- [Distinguish the Cases](#page-29-0)  $\bullet$
- [Delete Old Nodes](#page-32-0)
- **•** [Miscellaneous](#page-34-0)

# **[Assignment](#page-38-0)**

A.

≡⇒  $\rightarrow$  E

### The Method of Modifying a Linked List

#### Step 1

assert(pos >=  $0$  && pos <= m size);

#### Test any necessary pre-conditions.

Robb T. Koether (Hampden-Sydney College) [Implementing Linked Lists](#page-0-0) Wed, Feb 21, 2018 6/36

 $\Omega$ 

イロト イ押 トイラト イラト

<span id="page-6-0"></span>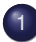

#### [Modifying a Linked List](#page-2-0)

**• [Test Preconditions](#page-4-0)** 

#### **• [Create New Nodes](#page-6-0)**

- [Locate "Action" Point](#page-8-0)
- [Draw "Before" Picture](#page-11-0)
- [Draw "After" Picture](#page-15-0)  $\blacksquare$
- [Modify Pointers](#page-19-0)  $\color{black} \bullet$
- [Arrange Statements in Order](#page-21-0)  $\color{black} \bullet$
- [Consolidate the Cases](#page-25-0)  $\qquad \qquad \Box$
- [Combine Cases](#page-27-0)  $\Box$
- [Distinguish the Cases](#page-29-0)  $\bullet$
- [Delete Old Nodes](#page-32-0)
- **•** [Miscellaneous](#page-34-0)

### **[Assignment](#page-38-0)**

E

 $\Omega$ 

 $\prec$ 

ЭÞ.

A.

### The Method of Modifying a Linked List

#### Step 2

LinkedListNode<T>\* new\_node

= **new** LinkedListNode<T>(value);

Create any additional nodes and pointers that are needed for the task.

Robb T. Koether (Hampden-Sydney College) [Implementing Linked Lists](#page-0-0) Wed, Feb 21, 2018 8/36

 $\Omega$ 

 $A \equiv \mathbf{1} \times \mathbf{1} \times \mathbf{1}$ 

<span id="page-8-0"></span>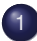

#### **[Modifying a Linked List](#page-2-0)**

- **[Test Preconditions](#page-4-0)**
- [Create New Nodes](#page-6-0)

#### **•** [Locate "Action" Point](#page-8-0)

- **[Draw "Before" Picture](#page-11-0)**
- [Draw "After" Picture](#page-15-0)  $\blacksquare$
- [Modify Pointers](#page-19-0)  $\color{black} \bullet$
- [Arrange Statements in Order](#page-21-0)  $\color{black} \bullet$
- [Consolidate the Cases](#page-25-0)  $\qquad \qquad \Box$
- [Combine Cases](#page-27-0)  $\Box$
- [Distinguish the Cases](#page-29-0)  $\bullet$
- [Delete Old Nodes](#page-32-0)
- **•** [Miscellaneous](#page-34-0)

# **[Assignment](#page-38-0)**

A.

≡⇒  $-4$  E

```
LinkedListNode<T>* succ = head;
LinkedListNode<T>* pred = NULL;
for (int i = 0; i < p \circ s; i++){
    pred = succ;
    succ = succ->m next;
}
```
Use pointers to locate the position(s) in the list where the change will take place.

 $\Omega$ 

イロト イ押 トイラト イラト・ラー

- Now divide the task of modifying the list into distinct cases.
- Begin with the most general case.
- Work down to the least general case.
	- (1) Insert into the middle of a non-empty list.
	- (2) Insert at the head of a non-empty list.
	- (3) Insert at the tail of a non-empty list.
	- (4) Insert into an empty list.

 $\Omega$ 

ラト イラ

<span id="page-11-0"></span>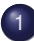

#### **[Modifying a Linked List](#page-2-0)**

- **[Test Preconditions](#page-4-0)**
- [Create New Nodes](#page-6-0)
- [Locate "Action" Point](#page-8-0)
- **•** [Draw "Before" Picture](#page-11-0)
- **•** [Draw "After" Picture](#page-15-0)
- [Modify Pointers](#page-19-0)  $\color{black} \bullet$
- [Arrange Statements in Order](#page-21-0)  $\color{black} \bullet$
- [Consolidate the Cases](#page-25-0)  $\qquad \qquad \Box$
- [Combine Cases](#page-27-0)  $\Box$
- [Distinguish the Cases](#page-29-0)  $\bullet$
- [Delete Old Nodes](#page-32-0)
- **•** [Miscellaneous](#page-34-0)

# **[Assignment](#page-38-0)**

 $\sim$ Эx  $\sim$  ∍

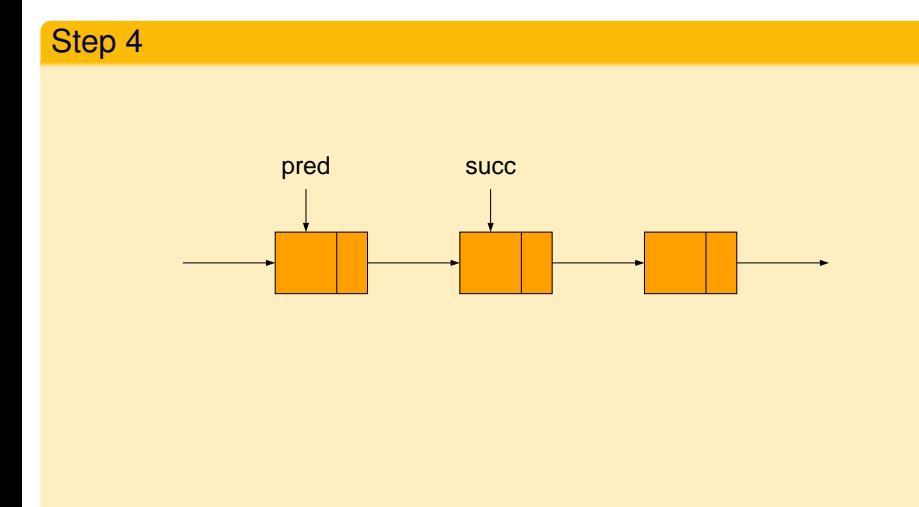

Draw a picture of the structure before the modifications take place.

Robb T. Koether (Hampden-Sydney College) [Implementing Linked Lists](#page-0-0) Wed, Feb 21, 2018 13/36

E.

 $2Q$ 

K ロ ⊁ K 倒 ≯ K ミ ⊁ K ミ ⊁

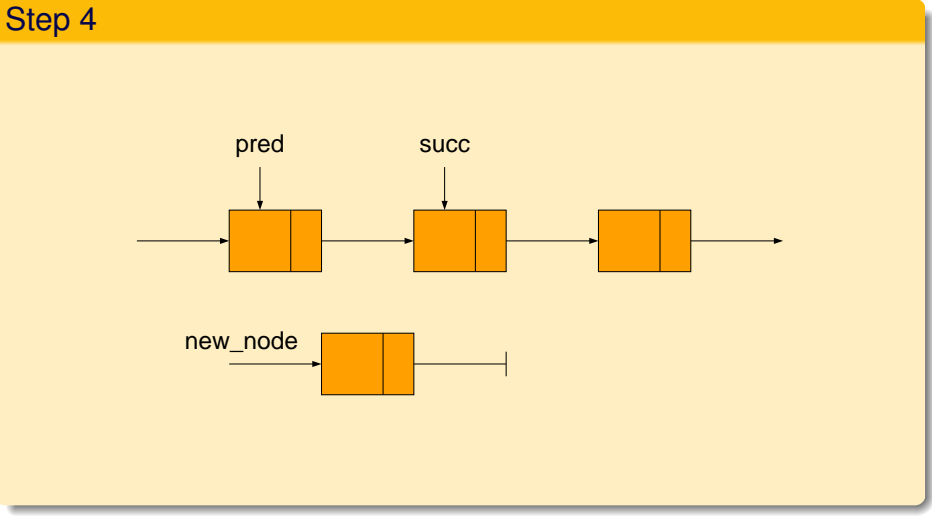

#### Show any newly created nodes.

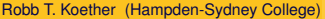

重

 $2Q$ 

イロト イ部 トイモト イモト

### Step 4

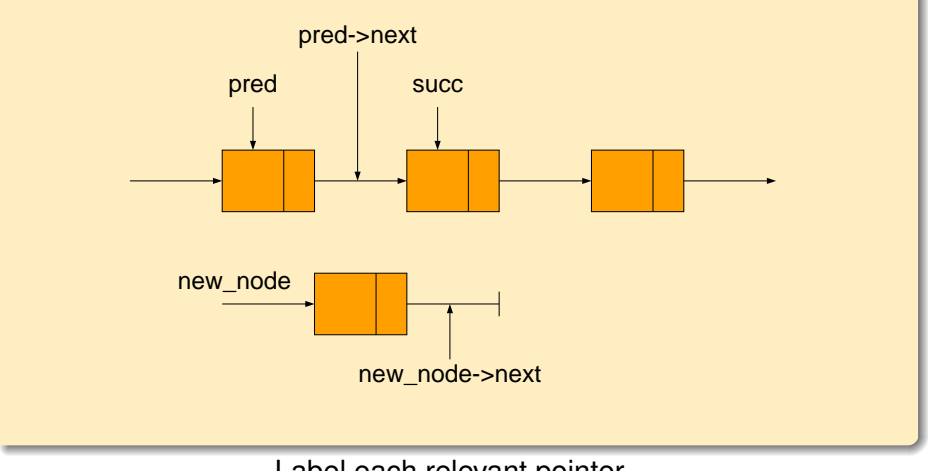

#### Label each relevant pointer.

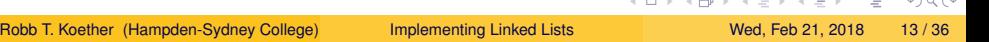

<span id="page-15-0"></span>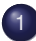

#### **[Modifying a Linked List](#page-2-0)**

- **[Test Preconditions](#page-4-0)**
- [Create New Nodes](#page-6-0)
- [Locate "Action" Point](#page-8-0)
- **[Draw "Before" Picture](#page-11-0)**
- **•** [Draw "After" Picture](#page-15-0)
- [Modify Pointers](#page-19-0)  $\color{black} \bullet$
- [Arrange Statements in Order](#page-21-0)  $\bullet$
- [Consolidate the Cases](#page-25-0)  $\qquad \qquad \Box$
- [Combine Cases](#page-27-0)  $\Box$
- [Distinguish the Cases](#page-29-0)  $\bullet$
- [Delete Old Nodes](#page-32-0)
- **•** [Miscellaneous](#page-34-0)

# **[Assignment](#page-38-0)**

 $\sim$ Эx  $\mathcal{A}$  Þ

#### Step 5

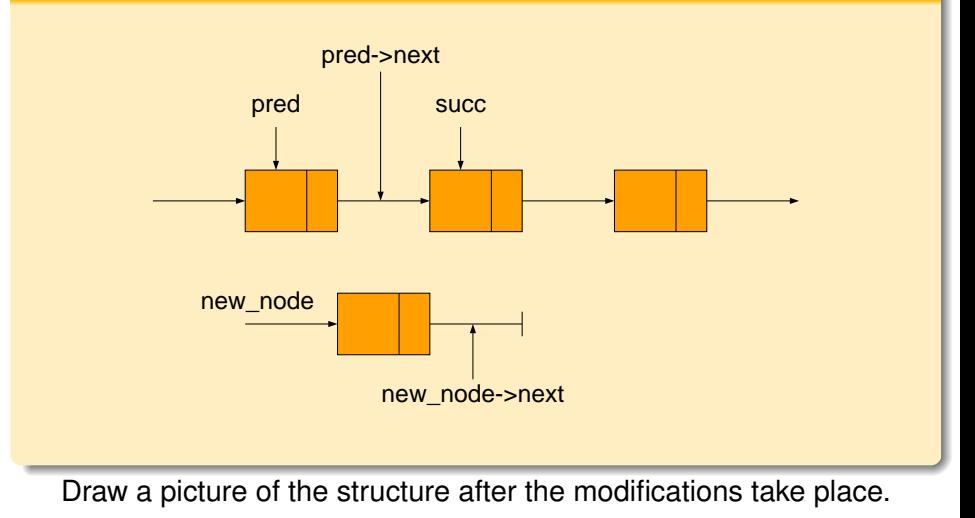

イロト イ部 トイモト イモト э  $2Q$ Robb T. Koether (Hampden-Sydney College) [Implementing Linked Lists](#page-0-0) Wed, Feb 21, 2018 15/36

### Step 5

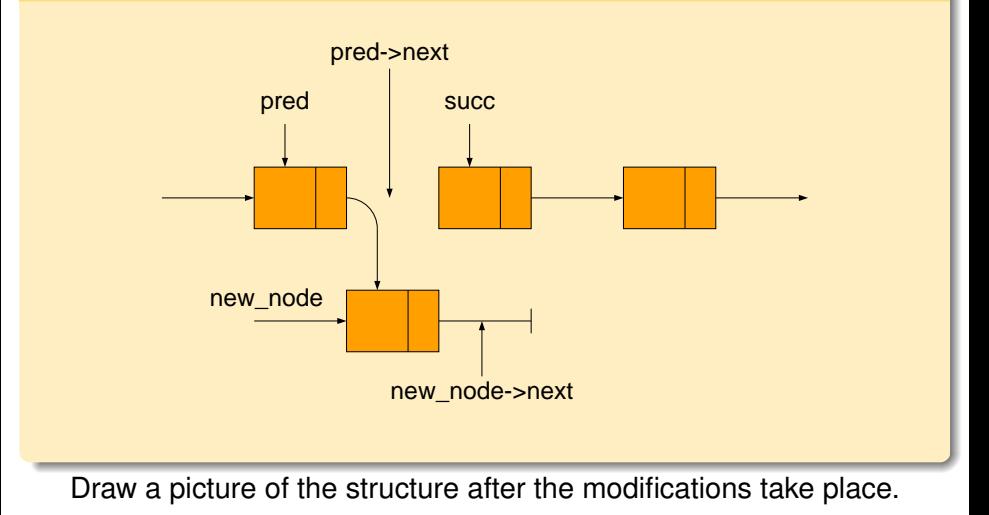

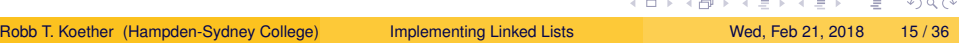

#### Step 5

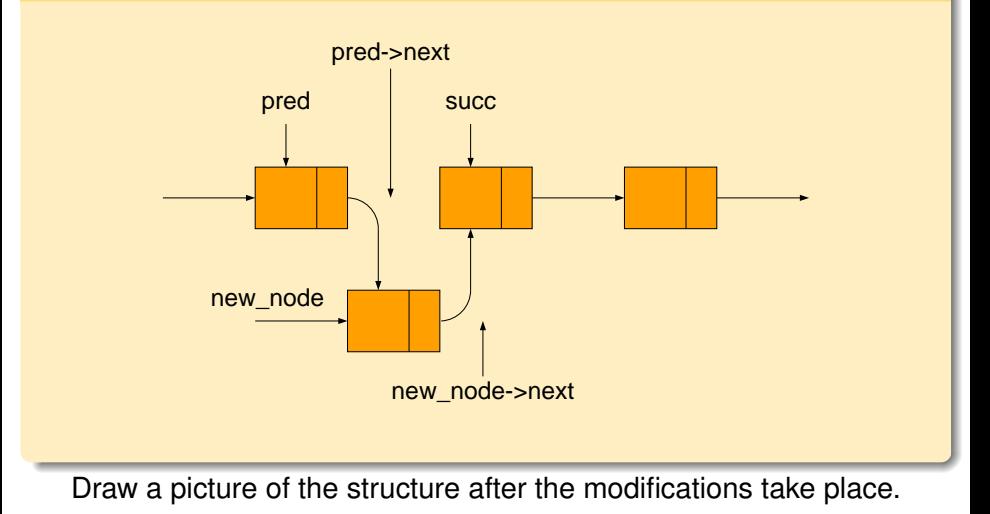

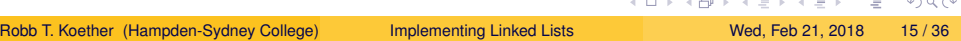

<span id="page-19-0"></span>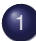

#### **[Modifying a Linked List](#page-2-0)**

- **[Test Preconditions](#page-4-0)**
- [Create New Nodes](#page-6-0)
- [Locate "Action" Point](#page-8-0)
- **[Draw "Before" Picture](#page-11-0)**
- [Draw "After" Picture](#page-15-0)  $\blacksquare$

### • [Modify Pointers](#page-19-0)

- [Arrange Statements in Order](#page-21-0)  $\bullet$
- [Consolidate the Cases](#page-25-0)  $\qquad \qquad \Box$
- [Combine Cases](#page-27-0)  $\Box$
- [Distinguish the Cases](#page-29-0) ۰
- [Delete Old Nodes](#page-32-0)
- **•** [Miscellaneous](#page-34-0)

# **[Assignment](#page-38-0)**

 $\sim$ Эx  $\sim$  Þ

```
pred->m_next = new_node;
new_node->m_next = succ;
```
For the pointers which were modified, write the assignment statements that will modify them.

э

 $\Omega$ 

イロト イ押 トイラト イラト

<span id="page-21-0"></span>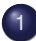

#### **[Modifying a Linked List](#page-2-0)**

- **[Test Preconditions](#page-4-0)**
- [Create New Nodes](#page-6-0)
- [Locate "Action" Point](#page-8-0)
- [Draw "Before" Picture](#page-11-0)
- **•** [Draw "After" Picture](#page-15-0)
- [Modify Pointers](#page-19-0)  $\begin{array}{c} \bullet \\ \bullet \end{array}$

#### [Arrange Statements in Order](#page-21-0)  $\bullet$

- [Consolidate the Cases](#page-25-0)  $\qquad \qquad \Box$
- [Combine Cases](#page-27-0)  $\Box$
- [Distinguish the Cases](#page-29-0) ۰
- [Delete Old Nodes](#page-32-0)
- **•** [Miscellaneous](#page-34-0)

# **[Assignment](#page-38-0)**

÷  $\mathcal{A}$  Þ

pred->m\_next = new\_node; new node->m next = succ;

#### Arrange the statements it correct order.

Robb T. Koether (Hampden-Sydney College) [Implementing Linked Lists](#page-0-0) Wed, Feb 21, 2018 19/36

B

 $\Omega$ 

イロト イ押 トイラト イラト

- Now apply Steps 4 7 to the other three cases:
	- Insertion at the head.
	- **Insertion at the tail.**
	- Insertion into an empty list (head and tail).

B

 $\Omega$ 

イロト イ押ト イヨト イヨト

#### Step 7

```
// Case 1
    pred->m_next = new_node;
    new_node->m_next = succ;
// Case 2
   head = new node;
    new node->m next = succ;
// Case 3
    pred->m_next = new_node;
    new node->m_next = NULL;
// Case 4
    head = new node;
    new node->m_next = NULL;
```
Arrange the assignment statements in the correct order.

Robb T. Koether (Hampden-Sydney College) [Implementing Linked Lists](#page-0-0) Wed, Feb 21, 2018 21/36

K ロ > K @ > K ミ > K ミ > → ミ → K Q Q Q

<span id="page-25-0"></span>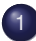

#### [Modifying a Linked List](#page-2-0)

- **[Test Preconditions](#page-4-0)**
- [Create New Nodes](#page-6-0)
- [Locate "Action" Point](#page-8-0)
- **[Draw "Before" Picture](#page-11-0)**
- **•** [Draw "After" Picture](#page-15-0)
- [Modify Pointers](#page-19-0)  $\color{black} \bullet$
- [Arrange Statements in Order](#page-21-0)  $\color{black} \bullet$
- **[Consolidate the Cases](#page-25-0)**
- [Combine Cases](#page-27-0)  $\Box$
- [Distinguish the Cases](#page-29-0)  $\bullet$
- [Delete Old Nodes](#page-32-0)
- **•** [Miscellaneous](#page-34-0)

# **[Assignment](#page-38-0)**

 $\sim$ Эx  $\sim$  B

**Replace** 

```
new node->m_next = NULL;
```
with

```
new node->m next = succ;
```
Then the line is common to all four cases.

- **Consolidate the cases.**
- Determine what code is common to all cases.
- Write the common code either before or after dividing into cases, as appropriate.

 $\Omega$ 

 $(0.125 \times 10^{11} \text{m}) \times 10^{11} \text{m} \times 10^{11} \text{m} \times 10^{11} \text{m}$ 

<span id="page-27-0"></span>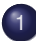

#### **[Modifying a Linked List](#page-2-0)**

- **[Test Preconditions](#page-4-0)**
- [Create New Nodes](#page-6-0)
- [Locate "Action" Point](#page-8-0)
- **[Draw "Before" Picture](#page-11-0)**
- [Draw "After" Picture](#page-15-0)  $\blacksquare$
- [Modify Pointers](#page-19-0)  $\color{black} \bullet$
- [Arrange Statements in Order](#page-21-0)  $\color{black} \bullet$
- [Consolidate the Cases](#page-25-0)
- **[Combine Cases](#page-27-0)**
- [Distinguish the Cases](#page-29-0) ۰
- [Delete Old Nodes](#page-32-0)
- **•** [Miscellaneous](#page-34-0)

# **[Assignment](#page-38-0)**

 $\sim$ Эx  $\mathcal{A}$  Þ

Cases 1 and 3 are identical.

Cases 2 and 4 are identical.

Combine cases that use the same code into a single case.

B

 $\Omega$ 

ヨト イヨト

4 D.E.  $\leftarrow$   $\leftarrow$   $\leftarrow$ 

<span id="page-29-0"></span>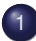

#### **[Modifying a Linked List](#page-2-0)**

- **[Test Preconditions](#page-4-0)**
- [Create New Nodes](#page-6-0)
- [Locate "Action" Point](#page-8-0)
- [Draw "Before" Picture](#page-11-0)
- [Draw "After" Picture](#page-15-0)  $\blacksquare$
- [Modify Pointers](#page-19-0)  $\color{black} \bullet$
- [Arrange Statements in Order](#page-21-0)  $\color{black} \bullet$
- [Consolidate the Cases](#page-25-0)  $\qquad \qquad \Box$
- [Combine Cases](#page-27-0)  $\Box$
- [Distinguish the Cases](#page-29-0) ۰
- [Delete Old Nodes](#page-32-0)  $\triangle$
- **•** [Miscellaneous](#page-34-0)

# **[Assignment](#page-38-0)**

 $\sim$ ÷.  $\mathcal{A}$  Þ

- Based on the values of the pointers,
	- $\bullet$  In cases 1 and 3, pred != NULL.
	- $\bullet$  In cases 2 and 4,  $pred == NULL$ .
- Based on the values of indices.
	- In cases 1 and 3,  $pos > 0$ .
	- In cases 2 and 4,  $pos == 0$ .
- Distinguish the cases.
- Find conditions that are unique to each case.
- Write the **if** statements and the code to handle the separate cases.

 $\Omega$ 

ミャイミャ

 $if$  (pred ==  $NULL)$ head =  $new node$ ; **else** pred->m\_next = new\_node;

 $299$ 

イロトメ 倒 トメ 老 トメ 老 トー 老

<span id="page-32-0"></span>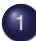

#### **[Modifying a Linked List](#page-2-0)**

- **[Test Preconditions](#page-4-0)**
- [Create New Nodes](#page-6-0)
- [Locate "Action" Point](#page-8-0)
- **[Draw "Before" Picture](#page-11-0)**
- [Draw "After" Picture](#page-15-0)  $\blacksquare$
- [Modify Pointers](#page-19-0)  $\color{black} \bullet$
- [Arrange Statements in Order](#page-21-0)  $\qquad \qquad \bullet$
- [Consolidate the Cases](#page-25-0)  $\qquad \qquad \Box$
- [Combine Cases](#page-27-0)  $\Box$
- [Distinguish the Cases](#page-29-0)  $\bullet$
- [Delete Old Nodes](#page-32-0)
- **•** [Miscellaneous](#page-34-0)

# **[Assignment](#page-38-0)**

 $\sim$ ÷.  $\mathcal{A}$  Þ

In this example, there are no nodes to be deleted.

Delete any old nodes.

Robb T. Koether (Hampden-Sydney College) [Implementing Linked Lists](#page-0-0) Wed, Feb 21, 2018 30/36

B

 $QQ$ 

イロト イ押ト イヨト イヨト

<span id="page-34-0"></span>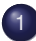

#### **[Modifying a Linked List](#page-2-0)**

- **[Test Preconditions](#page-4-0)**
- [Create New Nodes](#page-6-0)
- [Locate "Action" Point](#page-8-0)
- [Draw "Before" Picture](#page-11-0)
- [Draw "After" Picture](#page-15-0)  $\blacksquare$
- [Modify Pointers](#page-19-0)  $\qquad \qquad \bullet$
- [Arrange Statements in Order](#page-21-0)  $\qquad \qquad \bullet$
- [Consolidate the Cases](#page-25-0)  $\qquad \qquad \Box$
- [Combine Cases](#page-27-0)  $\Box$
- [Distinguish the Cases](#page-29-0) ۰
- [Delete Old Nodes](#page-32-0)
- **•** [Miscellaneous](#page-34-0)

# [Assignment](#page-38-0)

 $\sim$ Эx  $\mathcal{A}$  Þ

m\_size++;

Write any other statements necessary to complete the task.

Robb T. Koether (Hampden-Sydney College) [Implementing Linked Lists](#page-0-0) Wed, Feb 21, 2018 32/36

Þ

 $299$ 

イロト イ押ト イヨト イヨト

#### The insert() Function

```
template <class T>
void LinkedList<T>::insert(int pos, const T& value)
{
// Test validity of parameters
    assert(pos >= 0 && pos <= m\_size);
// Create a new node
   LinkedListNode<T>* new_node = new LinkedListNode<T>(value);
// Locate insertion point
   LinkedListNode<T>* succ = head;
    LinkedListNode<T>* pred = NULL;
    for (int i = 0; i < p \circ s; i++){
        pred = succ:
        succ = succ->mnext;}
// Modify pointers to insert new node
    new node->m_next = succ;
    if (pred == NULL)
        head = new node;
    else
        pred->m_next = new_node;
   Update the size
    m_size++;
    return;
}
```
 $\Omega$ 

<ロトメ部> <ミトメミト:毛)

#### The LinkedList Class

- **·** linkedlistnode.h.
- linkedlist.h.
- $O$  List Test.cpp.

B

 $\Omega$ 

 $(0.12 \times 10^{14} \times 10^{15} \times 10^{14} \times 10^{14})$ 

#### <span id="page-38-0"></span>**[Modifying a Linked List](#page-2-0)**

- **[Test Preconditions](#page-4-0)**
- [Create New Nodes](#page-6-0)
- [Locate "Action" Point](#page-8-0)
- **[Draw "Before" Picture](#page-11-0)**
- **•** [Draw "After" Picture](#page-15-0)
- [Modify Pointers](#page-19-0)  $\qquad \qquad \bullet$
- [Arrange Statements in Order](#page-21-0)  $\qquad \qquad \bullet$
- [Consolidate the Cases](#page-25-0)  $\qquad \qquad \Box$
- [Combine Cases](#page-27-0)  $\Box$
- [Distinguish the Cases](#page-29-0)  $\bullet$
- [Delete Old Nodes](#page-32-0)  $\qquad \qquad \Box$
- **•** [Miscellaneous](#page-34-0)

# **[Assignment](#page-38-0)**

B

 $\Omega$ 

 $\sim$ 

 $\sim$ ЭÞ.

#### <span id="page-39-0"></span>**Assignment**

• Read Sections 18.1 - 18.3.

Robb T. Koether (Hampden-Sydney College) [Implementing Linked Lists](#page-0-0) Wed, Feb 21, 2018 36 / 36

E

 $2Q$ 

イロトメ部 トメモトメモト